## **Zoom Conferencing Frequently Asked Questions (FAQs)**

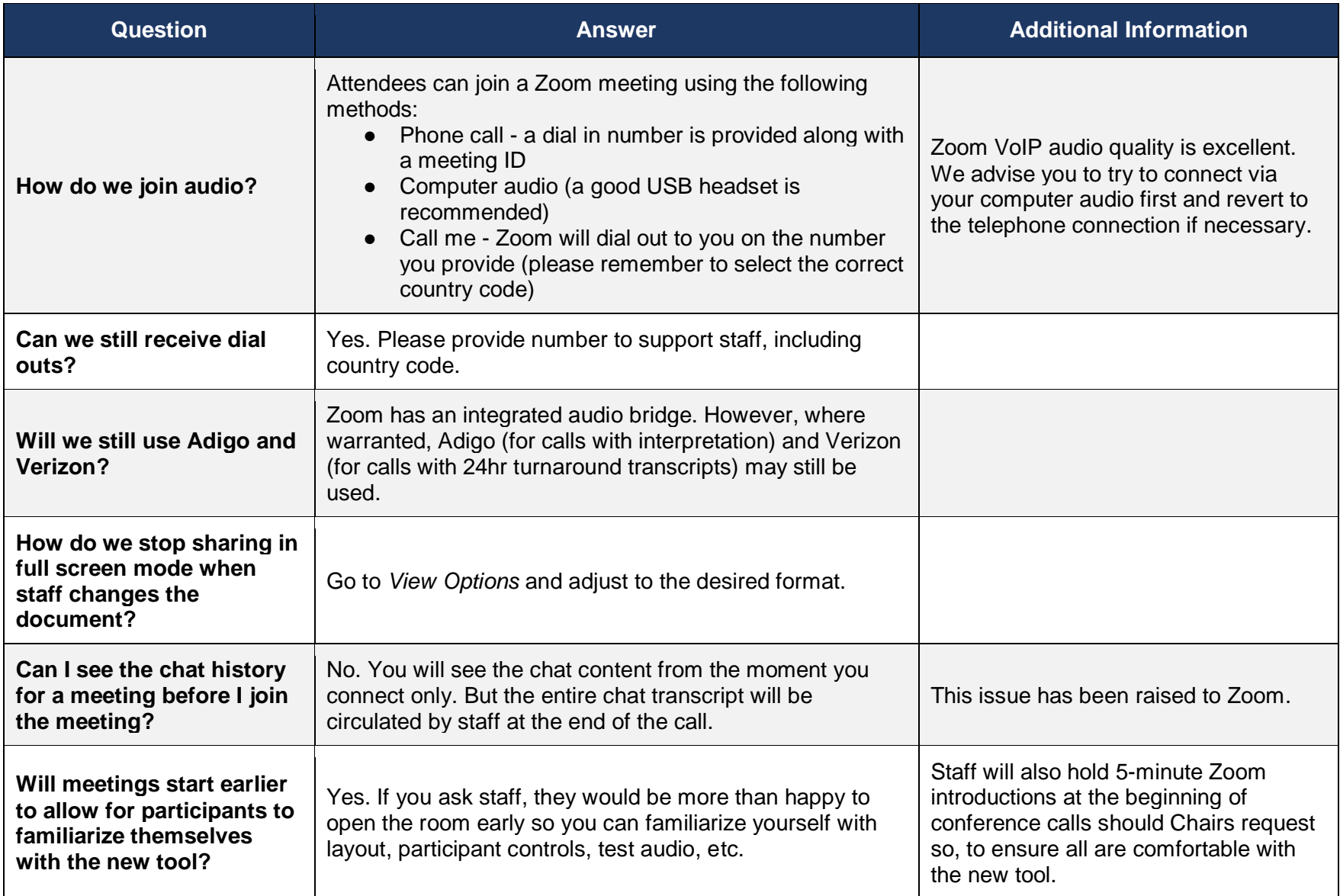

## **Zoom Conferencing Frequently Asked Questions (FAQs)**

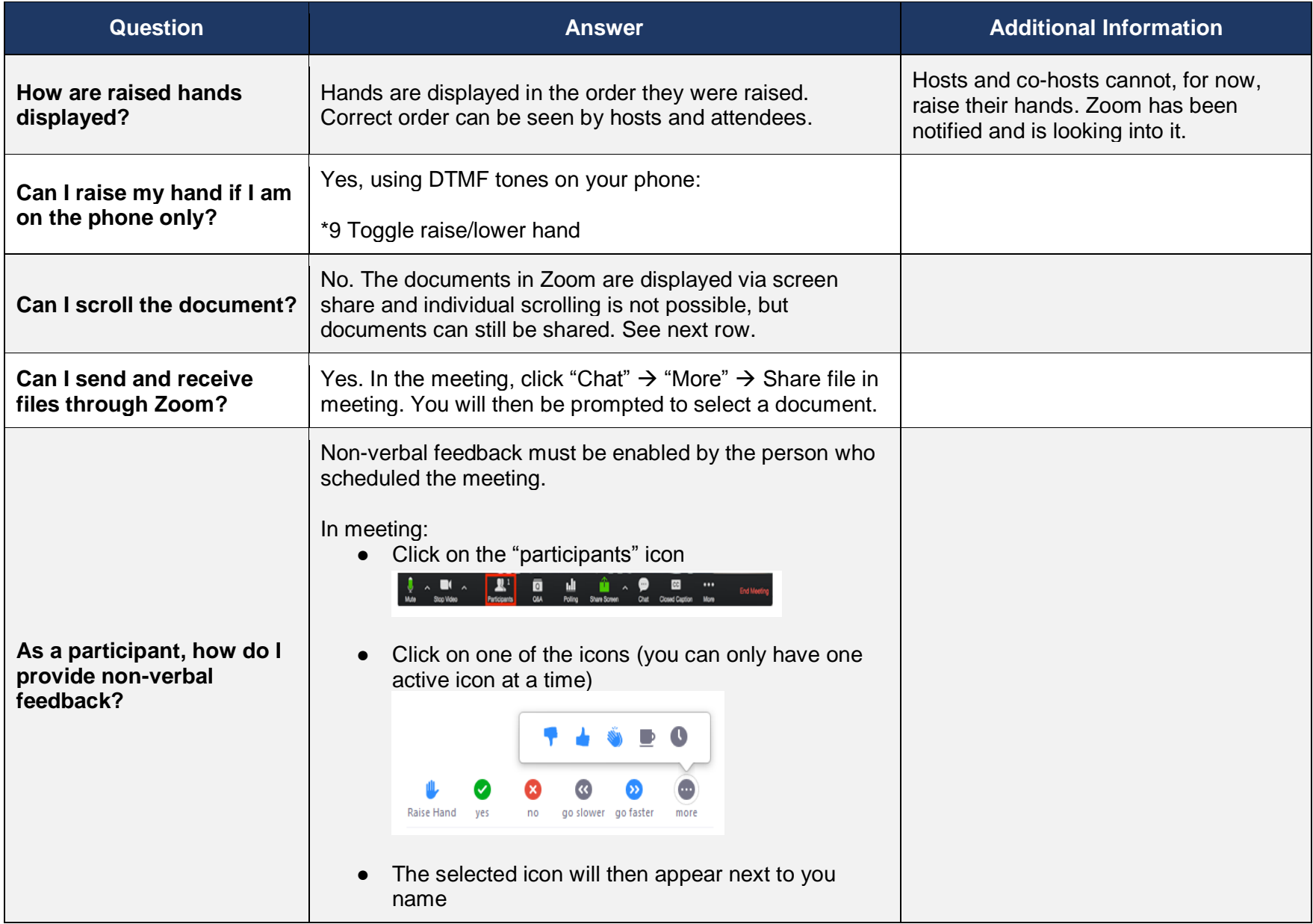

## **Zoom Conferencing Frequently Asked Questions (FAQs)**

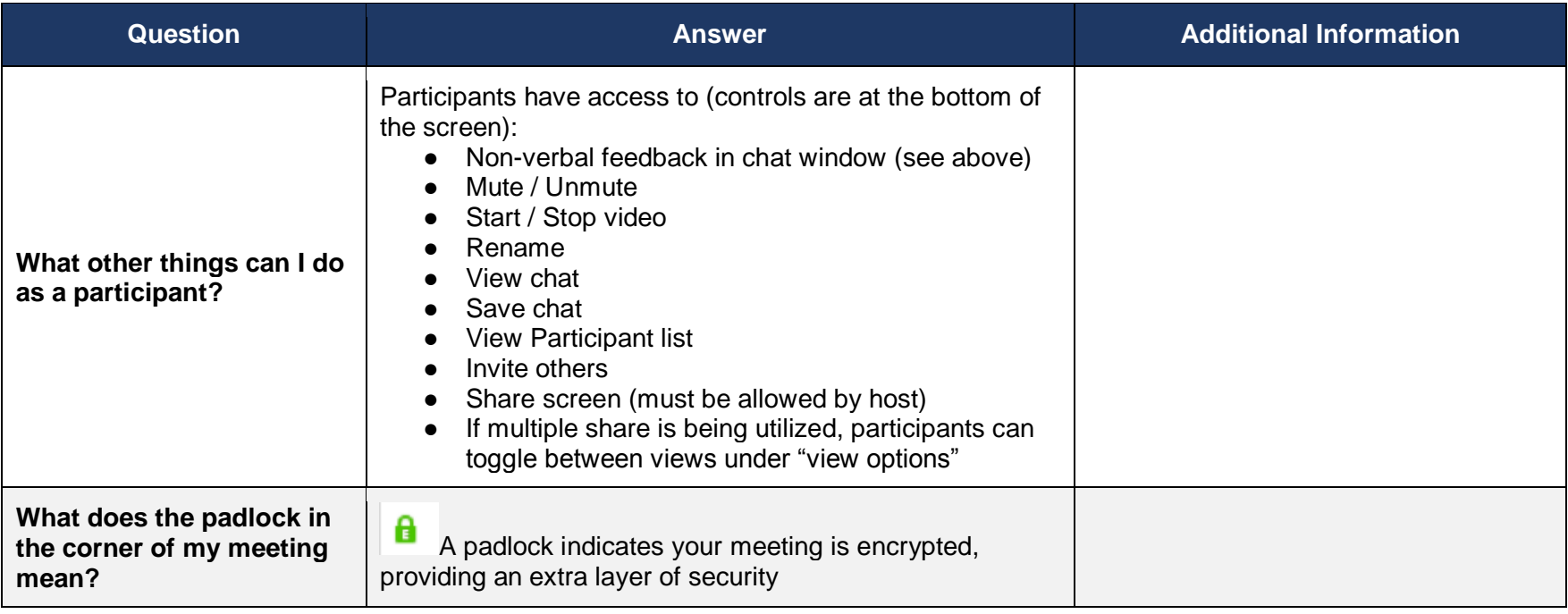